# **Forest Resource**

Forest Resource is responsible for serving forests and forest updates and receiving the forest actions (change commands) from the client.

## Retrieving Forest

### Request

```
GET $baseUrl/rest/structure/2.0/forest/latest?s=$forestSpec
POST $baseUrl/rest/structure/2.0/forest/latest
```
Returns the hierarchical issue list (forest) of the specified structure.

#### **Parameters:**

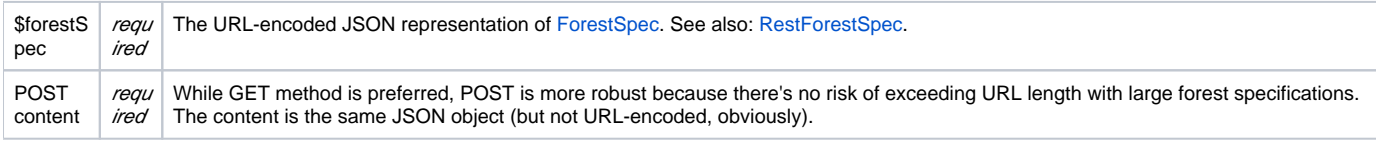

#### Example:

GET /rest/structure/2.0/forest/latest?s={%22structureId%22:113}

#### Retrieves latest forest for structure #113.

### Response

```
{
   "spec":{"structureId":113},
   "formula":"10394:0:4/356,10332:0:14707,10374:1:5/240,10348:2:14717",
   "itemTypes":{
    "4":"com.almworks.jira.structure:type-generator",
     "5":"com.almworks.jira.structure:type-folder"
  },
   "version":{
     "signature":-1659607419,
     "version":1
   }
}
```
In this reply, the most important part is "formula", which contains serialized information about the forest.

Each component (delimited by comma) represents a row and looks like this: 10374:1:5/240. In this example, the numbers are:

- 10374 is the row ID
- 1 is the row depth,
- 5/240 is the item identity.

If the row contains an issue, it's just issue ID, otherwise it has the format of <item type>/<long item id>, or <item type>//<string item id>. Item type is a number, which is expanded in the "itemTypes" map in the reply.

## Changing Forest

To change a forest, you POST one or more change actions to /forest/update resource. Each action is a serialized version of ForestAction – for more information about the actions, see [Changing Structure Content.](https://wiki.almworks.com/display/structure052/Changing+Structure+Content)

```
POST $baseUrl/rest/structure/2.0/forest/update
```
Parameters:

```
{
  "spec": { "structureId": <id> }, // use structure ID
  "version": { "signature": <signature>, "version": <version> }, // use last seen signature and version
   "actions": [
     {
        "action": "add",<br>"under": 0,
                            // at the top level
        "after": 123, // after row ID 123 (not issue iD!)
         "before": 456, // before row ID 456
         "forest": "-100:0:10001" // insert issue 10001, -100 is the temporary row ID which will be mapped 
into the real row ID when the method returns
      },
     {
         "action": "move", // works like previously, only row IDs instead of issue IDs
         "rowId": 123,
         "under": 456,
          "after": 0,
          "before": 124
     },
     {
       "action": "remove",
       "rowId": 442
    }
  ]
}
```